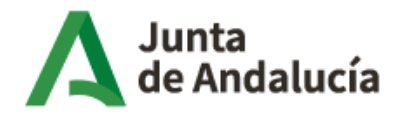

# Importar, estructurar, visualizar y comunicar datos con R

### Profesorado:

Víctor Montañés Cobo M.ª Rosa Cánovas Balboa

## Objetivos:

Dotar al alumnado de los conocimientos básicos para el aprovechamiento de información disponible en internet y su explotación analítica y de difusión de contenidos de forma atractiva y dinámica.

## Programa del curso:

1. Presentación y Bienvenida

### 2. Conocimiento de los formatos estándar de intercambio de información

Lenguaje de consulta de APIs. Extracción de datos a través de APIs con R. Aprovechamiento de APIs para uso estadístico.

### 3. Web scraping

Concepto de web scraping. Conocimiento de elementos de una página web. Recuperación de información de una página web. Funciones para la identificación de patrones en un texto.

## 4. Visualización de datos con R

El paquete ggplot2. Tipos de gráficos estáticos. Graficos interactivos para web. Visualización de mapas en R.

## 5. R Shiny

Introducción a Shiny. Elementos básicos de Shiny. Elaboración de una aplicación Shiny.

## 6. R Markdown

Introducción a Markdown. Elementos básicos de un fichero R Markdown. Elaboración de un documento R Markdown.

#### Observaciones:

Tipo: Semipresencial (Teleformación) Duración: 40 horas (teóricas y prácticas) Fechas: Del 3 de octubre al 15 de noviembre de 2022 Horario: Libre (Excepto sesión/es presencial/es que se comunicaran previamente y se llevarán a cabo Telemáticamente)